# **Bean**

**C** Apr 05, 2024 23:17

# **Supported Clients**

SmartClient WebClient NGClient MobileClient

# **Property Summary**

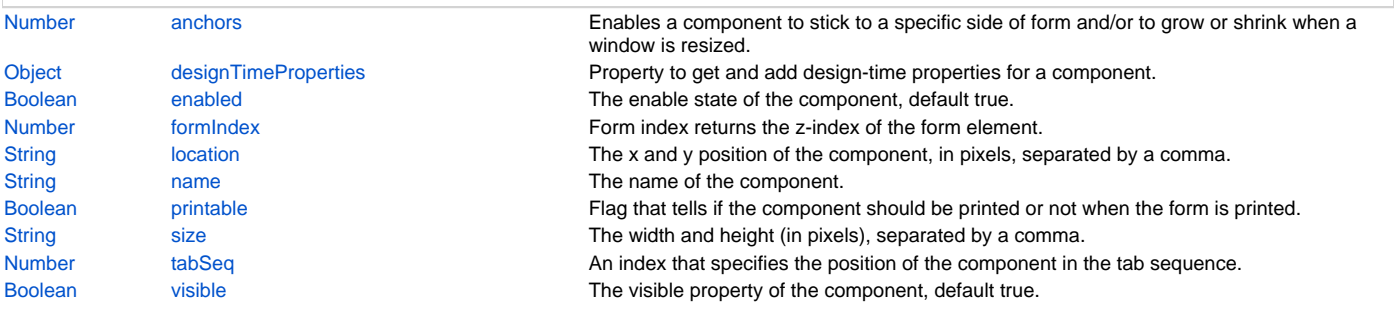

# **Property Details**

# <span id="page-0-0"></span>**anchors**

Enables a component to stick to a specific side of form and/or to grow or shrink when a window is resized.

If opposite anchors are activated then the component with grow or shrink with the window. For example if Top and Bottom are activated, then the component will grow/shrink when the window is vertically resized. If Left and Right are activated then the component will grow/shrink when the window is horizontally resized.

If opposite anchors are not activated, then the component will keep a constant distance from the sides of the window which correspond to the activated anchors.

### **Returns**

[Number](https://wiki.servoy.com/display/DOCS/Number)

### **Supported Clients**

SmartClient,WebClient,NGClient

**Sample**

# <span id="page-0-1"></span>**designTimeProperties**

Property to get and add design-time properties for a component.

### **Returns**

[Object](https://wiki.servoy.com/display/DOCS/Object) map of the design-time properties

# **Supported Clients**

SmartClient,WebClient,NGClient

# **Sample**

<span id="page-0-2"></span>**enabled**

The enable state of the component, default true.

#### **Returns**

[Boolean](https://wiki.servoy.com/display/DOCS/Boolean) enabled state

**Supported Clients**

SmartClient,WebClient,NGClient,MobileClient

# **Sample**

### <span id="page-1-0"></span>**formIndex**

```
Form index returns the z-index of the form element. If two elements overlap,
then the element with higher Z index is displayed above the form element with lower Z index.
In case of form inheritance, form index is evaluated in the context (form) where property is defined.
Elements which have child form as context will always be on top of elements which have parent form.
If element is overridden in child form but form index property is still inherited its context is still parent 
form.
```
# **Returns**

[Number](https://wiki.servoy.com/display/DOCS/Number)

# **Supported Clients**

SmartClient,WebClient,NGClient

# **Sample**

# <span id="page-1-1"></span>**location**

The x and y position of the component, in pixels, separated by a comma.

### **Returns**

```
String
```
# **Supported Clients**

SmartClient,WebClient,NGClient,MobileClient

# **Sample**

#### <span id="page-1-2"></span>**name**

```
The name of the component. Through this name it can also accessed in methods.
Must be a valid javascript name. (no - in the name or start with number)
```
#### **Returns**

#### **[String](https://wiki.servoy.com/display/DOCS/String)**

# **Supported Clients**

SmartClient,WebClient,NGClient,MobileClient

### **Sample**

# <span id="page-1-3"></span>**printable**

Flag that tells if the component should be printed or not when the form is printed.

By default components are printable.

#### **Returns**

[Boolean](https://wiki.servoy.com/display/DOCS/Boolean)

# **Supported Clients**

SmartClient,WebClient

# **Sample**

### <span id="page-1-4"></span>**size**

The width and height (in pixels), separated by a comma.

### **Returns**

### **[String](https://wiki.servoy.com/display/DOCS/String)**

### **Supported Clients**

SmartClient,WebClient,NGClient

# **Sample**

# <span id="page-1-5"></span>**tabSeq**

An index that specifies the position of the component in the tab sequence. The components are put into the tab sequence in increasing order of this property. A value of 0 means to use the default mechanism of building the tab sequence (based on their location on the form). A value of -2 means to remove the component from the tab sequence.

### **Returns**

[Number](https://wiki.servoy.com/display/DOCS/Number)

# **Supported Clients**

SmartClient,WebClient,NGClient

# **Sample**

### <span id="page-2-0"></span>**visible**

The visible property of the component, default true.

### **Returns**

[Boolean](https://wiki.servoy.com/display/DOCS/Boolean) visible property

# **Supported Clients**

SmartClient,WebClient,NGClient,MobileClient

**Sample**